| $N_2$     | Наименование учебных предметов, курсов,                    | Наименование помещений для проведения всех видов Адрес (местоположение) помещений для проведения         |                                                                      |
|-----------|------------------------------------------------------------|----------------------------------------------------------------------------------------------------|----------------------------------------------------------------------|
| $\Pi/\Pi$ | дисциплин (модулей), практики, иных видов учебной          | учебной деятельности, предусмотренной учебным                                                            | всех видов учебной деятельности, предусмотренной                     |
|           | деятельности, предусмотренных учебным планом               | планом, в том числе помещения для самостоятельной учебным планом (в случае реализации                    |                                                                      |
|           | образовательной программы                                  | работы, с указанием перечня основного                                                                    | образовательной программы в сетевой форме                            |
|           |                                                            | оборудования, учебно-наглядных пособий                                                                   | дополнительно указывается наименование                               |
|           |                                                            | и используемого программного обеспечения                                                                 | организации, с которой заключен договор)                             |
|           |                                                            |                                                                                                    | $\overline{4}$                                                       |
|           |                                                            |                                                                                                    |                                                                      |
|           | Философские и методологические проблемы науки и<br>техники | Аудитория для проведения учебных занятий всех типов,<br>курсового проектирования, консультаций, текущего | 634034, Томская область, г. Томск, Советская улица, д. 73,<br>стр. 1 |
|           |                                                            | контроля и промежуточной аттестации                                                                      | 141                                                                  |
|           |                                                            | Аналоговый микшерный пульт BEHRINGER XENYX                                                               |                                                                      |
|           |                                                            | Q802USB - 1 шт.; Микрофон ITC Escort T-621A - 1                                                          |                                                                      |
|           |                                                            | шт.;Экран Projecta 213*280 см - 1 шт.;Активная                                                           |                                                                      |
|           |                                                            | акустическая система RCF K70 5 Bt - 4 шт.;                                                               |                                                                      |
|           |                                                            | Доска аудиторная настенная - 1 шт.;Комплект учебной                                                      |                                                                      |
|           |                                                            | мебели на 96 посадочных мест;                                                                            |                                                                      |
|           |                                                            | Проектор - 1 шт.; Компьютер - 1 шт.                                                                      |                                                                      |
|           |                                                            | 7-Zip; Adobe Acrobat Reader DC; Cisco Webex Meetings;                                                    |                                                                      |
|           |                                                            | Document Foundation LibreOffice; Google Chrome; Microsoft                                                |                                                                      |
|           |                                                            | Office 2007 Standard Russian Academic; Mozilla Firefox ESR;                                              |                                                                      |
|           |                                                            | Zoom Zoom                                                                                                |                                                                      |
|           |                                                            | Аудитория для проведения учебных занятий всех типов,                                                     | 634034, Томская область, г. Томск, Советская улица, д. 73,           |
|           |                                                            | курсового проектирования, консультаций, текущего                                                         | стр. 1                                                               |
|           |                                                            | контроля и промежуточной аттестации                                                                      | 321                                                                  |
|           |                                                            | Экран Baronet NTSC (3:4) 244/96 - 1 шт.;<br>Доска аудиторная настенная - 1 шт.;Шкаф для одежды - 1       |                                                                      |
|           |                                                            | шт.;Шкаф для документов - 1 шт.; Тумба подкатная - 1                                                     |                                                                      |
|           |                                                            | шт.; Комплект учебной мебели на 20 посадочных мест;                                                      |                                                                      |
|           |                                                            | Компьютер - 9 шт.; Проектор - 2 шт.                                                                      |                                                                      |
|           |                                                            | 7-Zip; Adobe Acrobat Reader DC; Cisco Webex Meetings;                                                    |                                                                      |
|           |                                                            | Document Foundation LibreOffice; Google Chrome; Microsoft                                                |                                                                      |
|           |                                                            | Office 2007 Standard Russian Academic; Mozilla Firefox ESR;                                              |                                                                      |
|           |                                                            | Zoom Zoom                                                                                                |                                                                      |
|           |                                                            | Аудитория для проведения учебных занятий всех типов,                                                     | 634034, Томская область, г. Томск, Советская улица, д. 73,           |
|           |                                                            | курсового проектирования, консультаций, текущего                                                         | стр. 1                                                               |
|           |                                                            | контроля и промежуточной аттестации (компьютерный                                                        | 331                                                                  |
|           |                                                            | класс)                                                                                                   |                                                                      |
|           |                                                            | Аудицентр Mini Hi-Fi Component MHC DX - 1 шт.;                                                           |                                                                      |
|           |                                                            | Доска аудиторная настенная - 1 шт.;Шкаф для документов -                                                 |                                                                      |
|           |                                                            | 3 шт.; Полка - 4 шт.; Комплект учебной мебели на 10                                                      |                                                                      |
|           |                                                            | посадочных мест;                                                                                         |                                                                      |
|           |                                                            | Компьютер - 13 шт.; Проектор - 1 шт.; Принтер - 1 шт.                                                    |                                                                      |
|           |                                                            | 7-Zip; Adobe Acrobat Reader DC; Document Foundation                                                      |                                                                      |
|           |                                                            | LibreOffice; Google Chrome; Microsoft Office 2010                                                        |                                                                      |
|           |                                                            | Professional Plus Russian Academic; Mozilla Firefox ESR;                                                 |                                                                      |

Раздел 3. Материально-технические условия реализации образовательной программы:

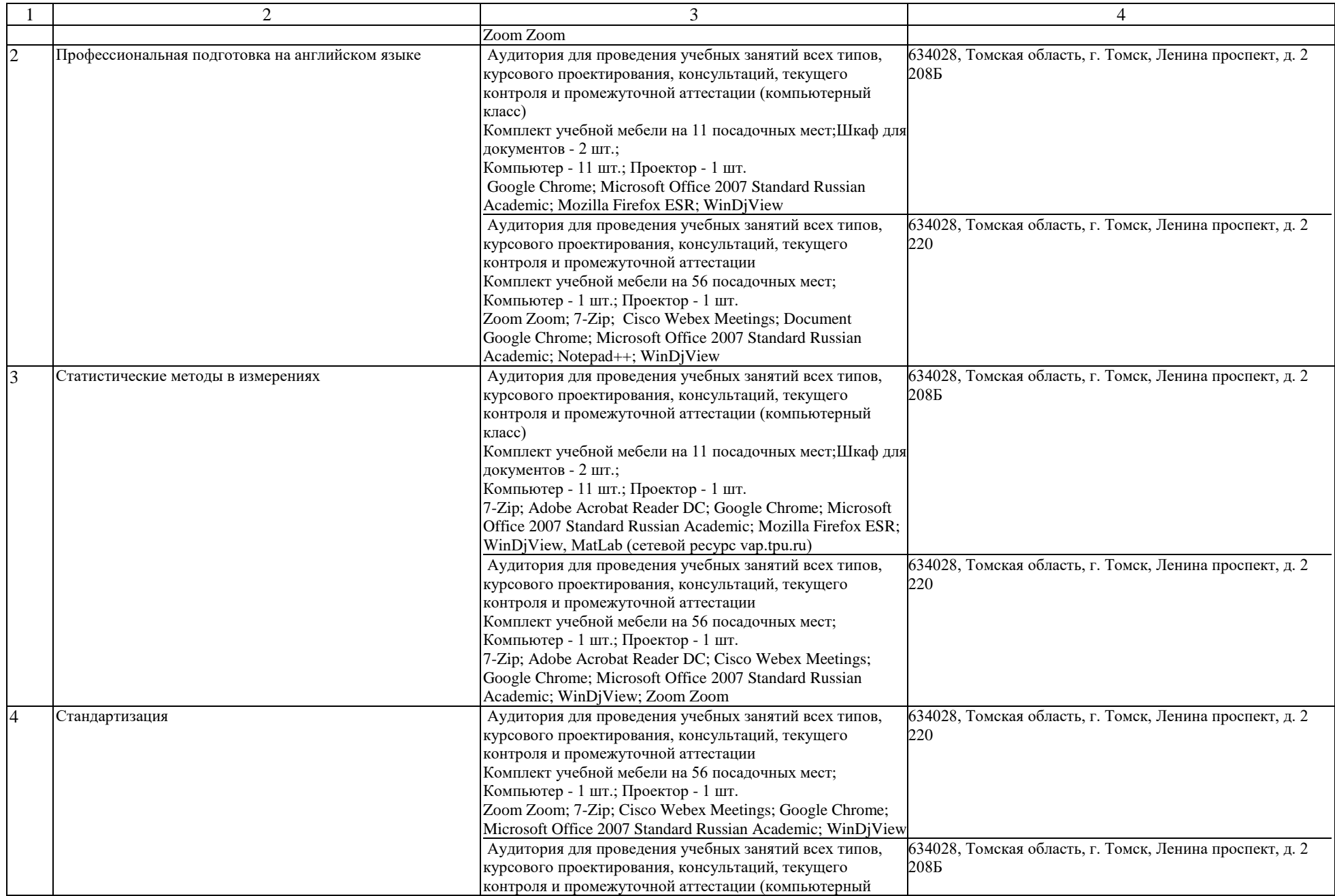

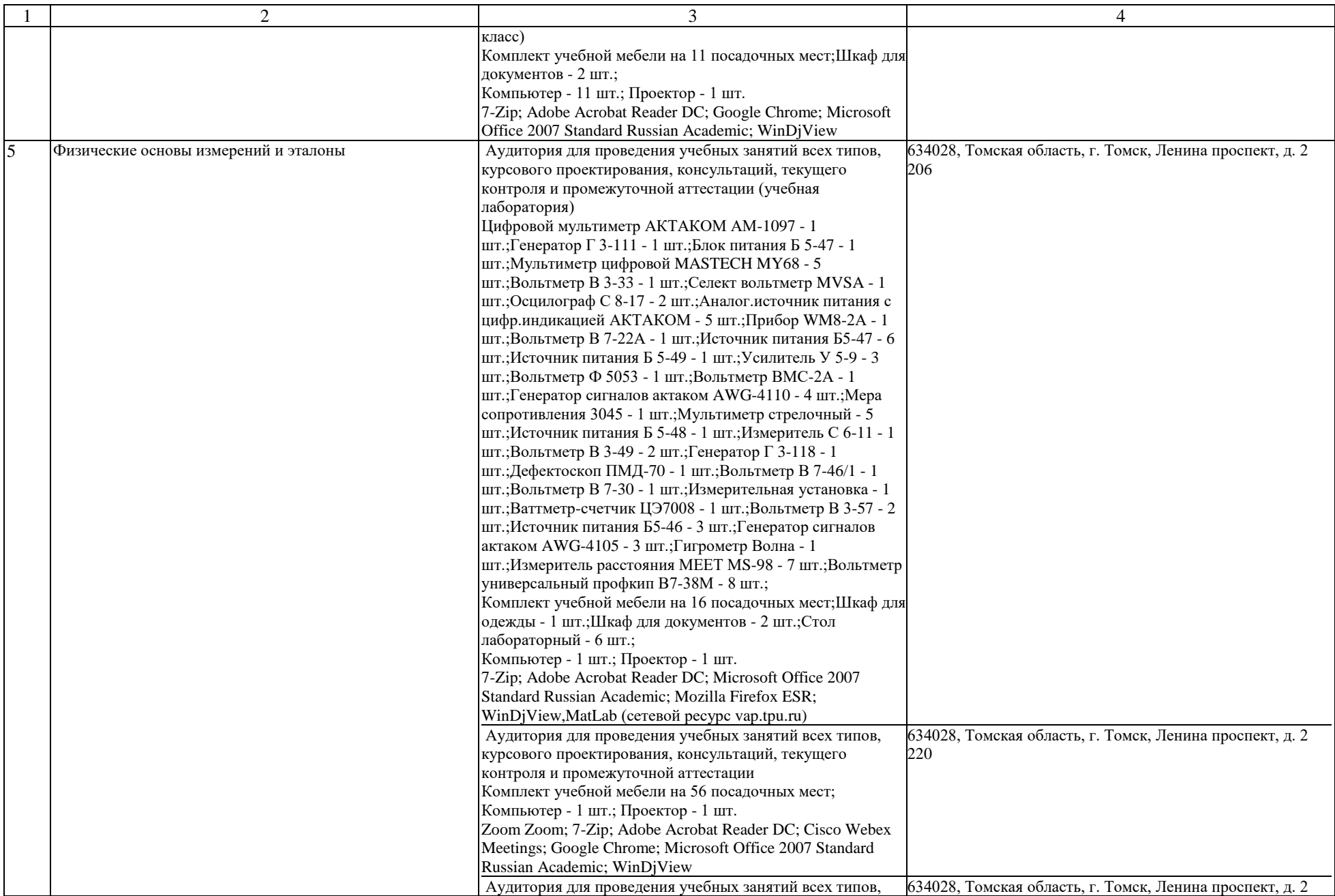

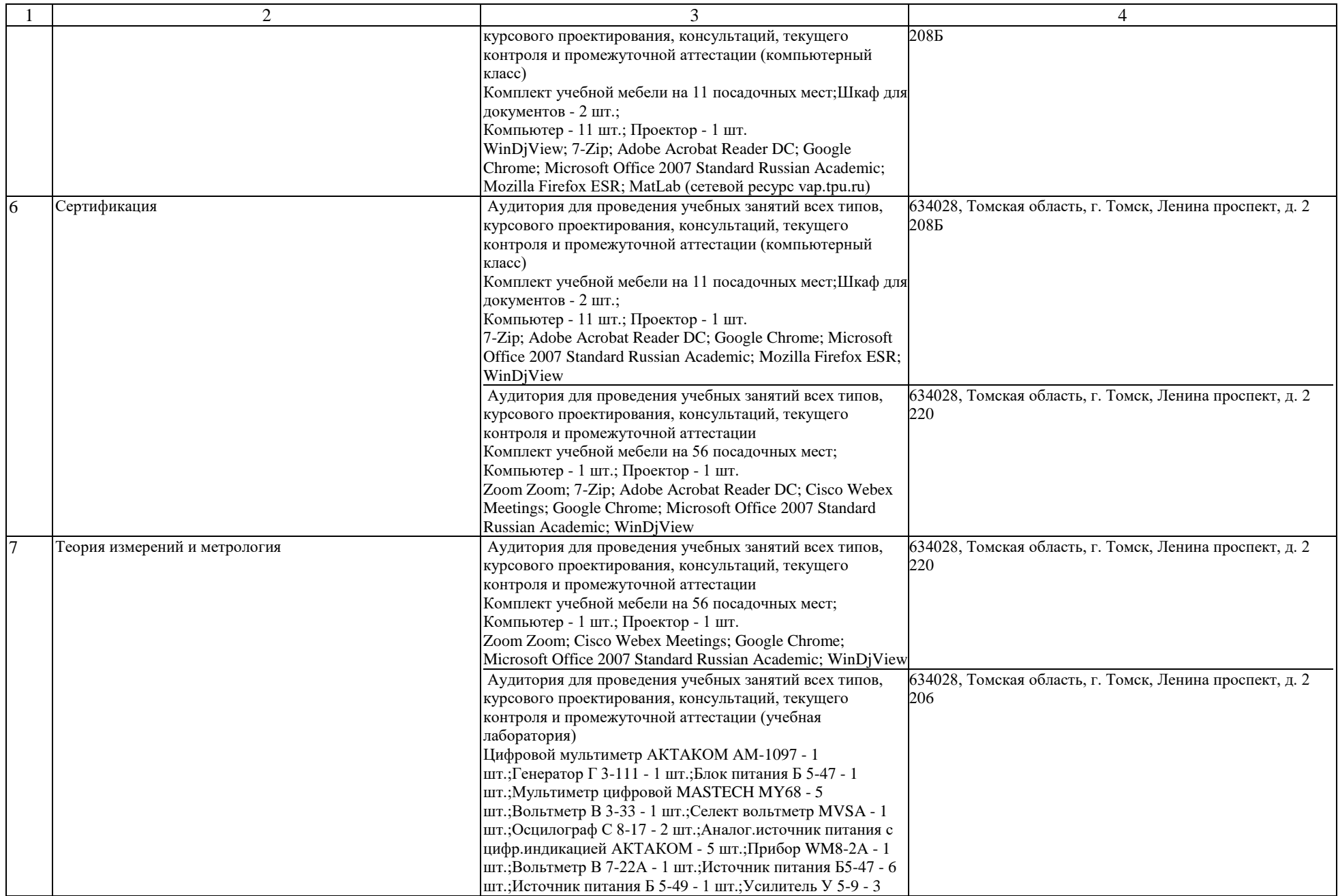

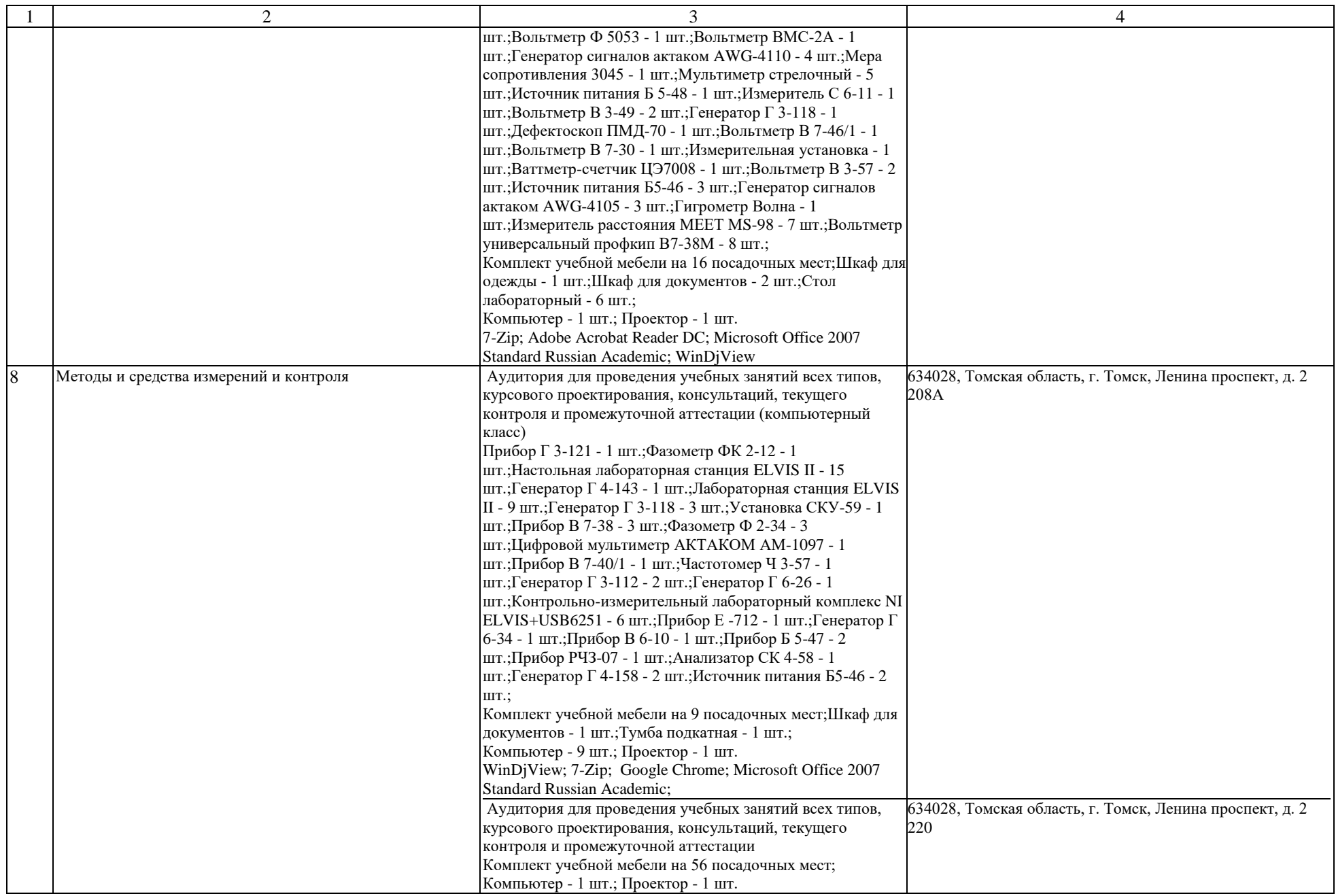

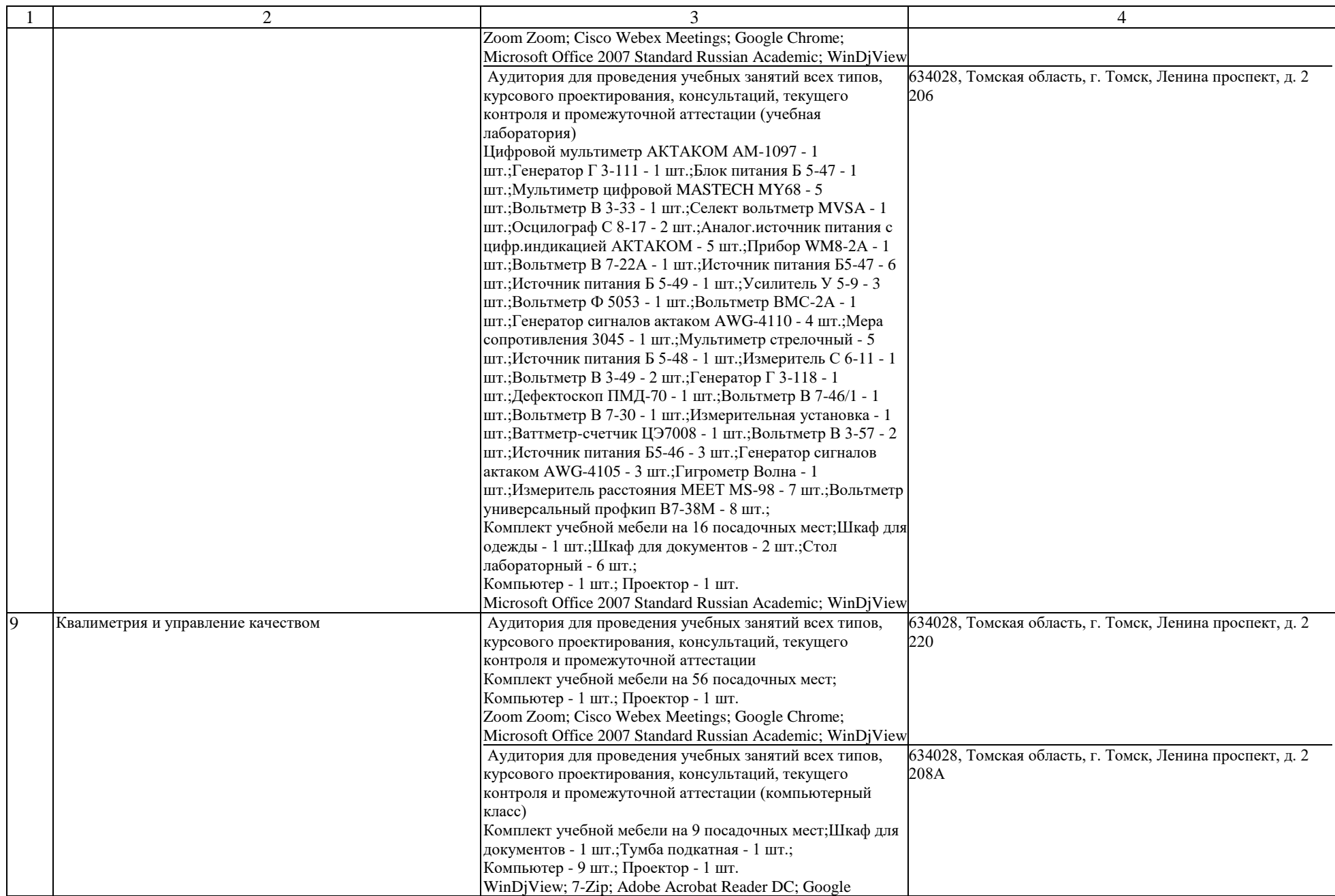

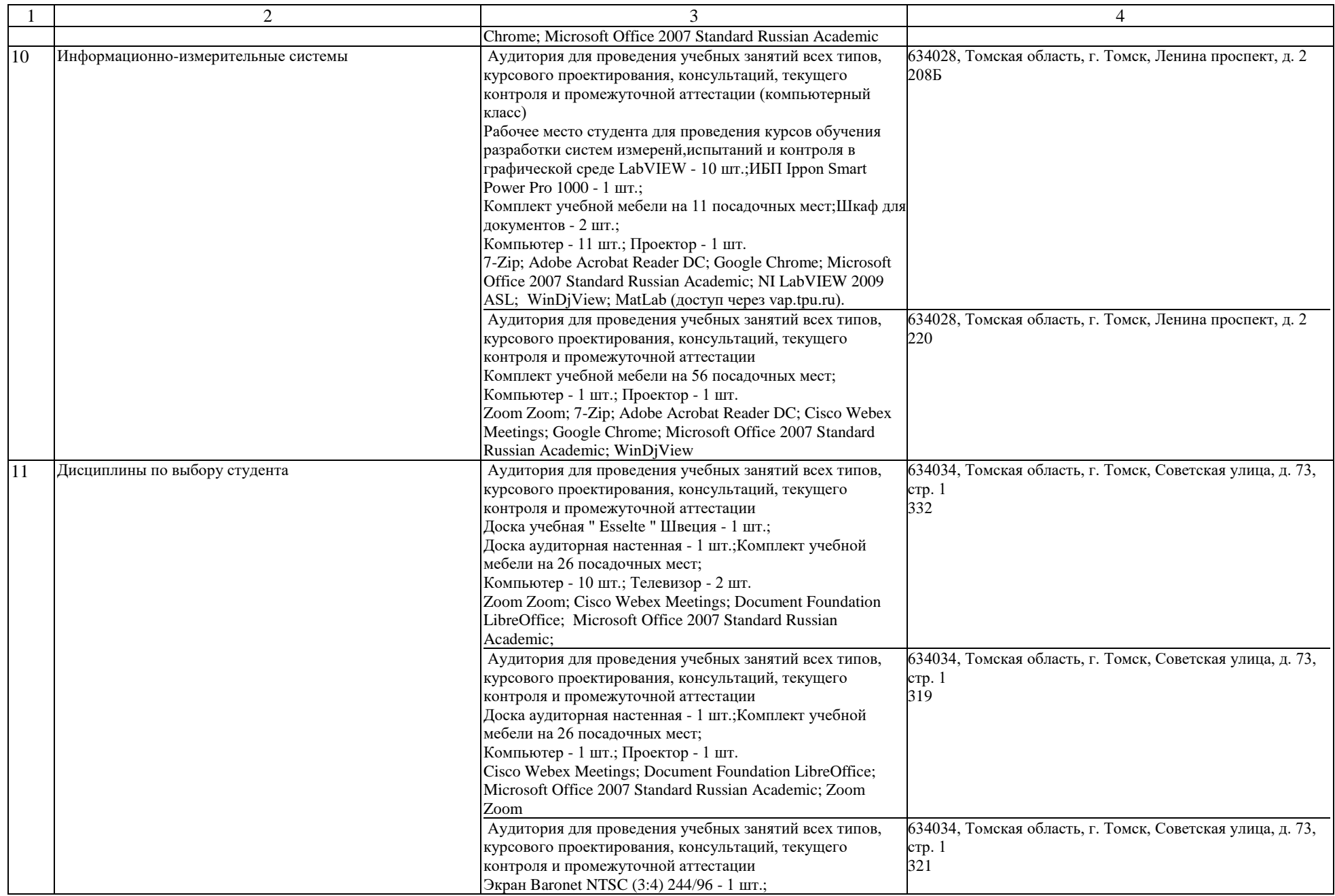

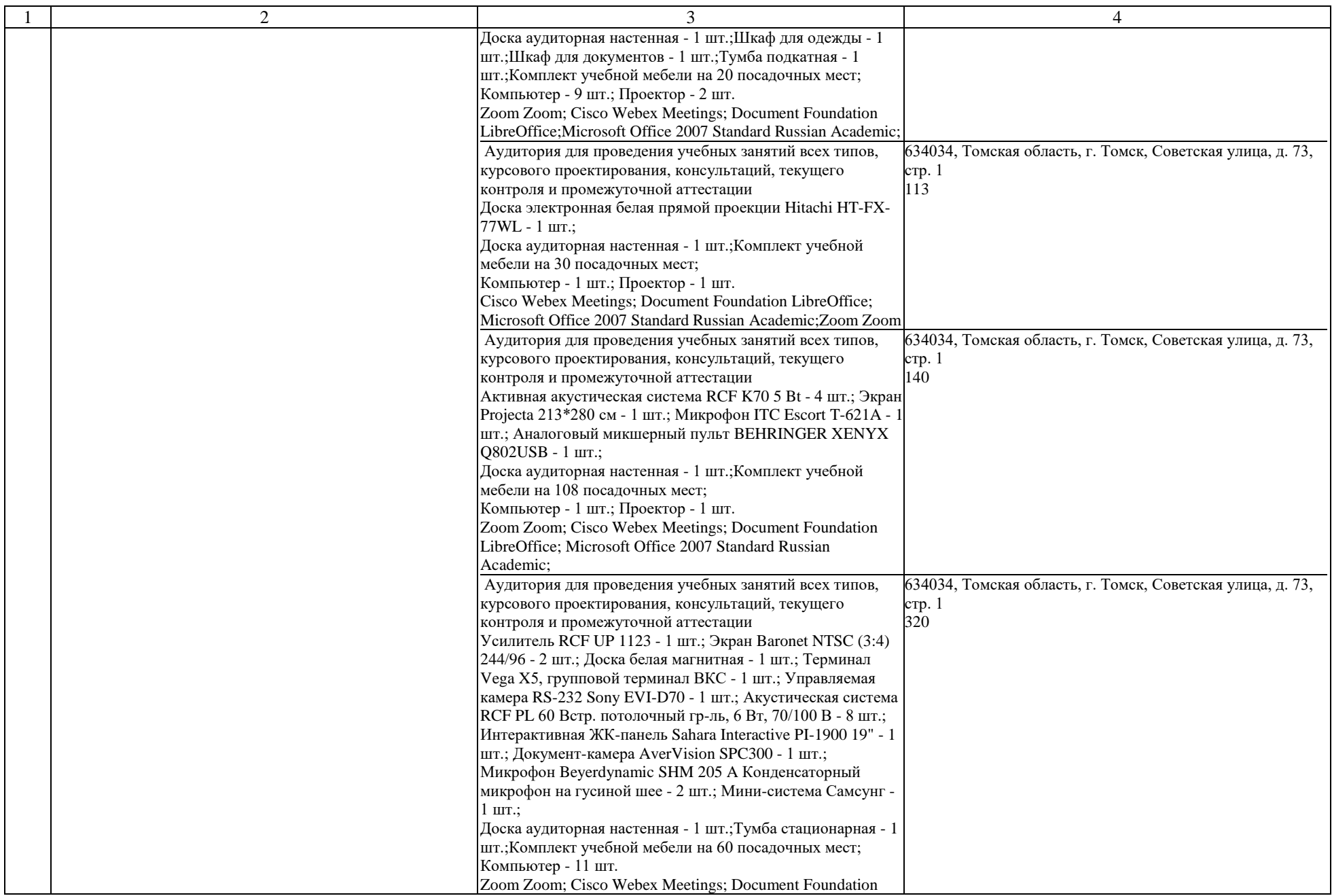

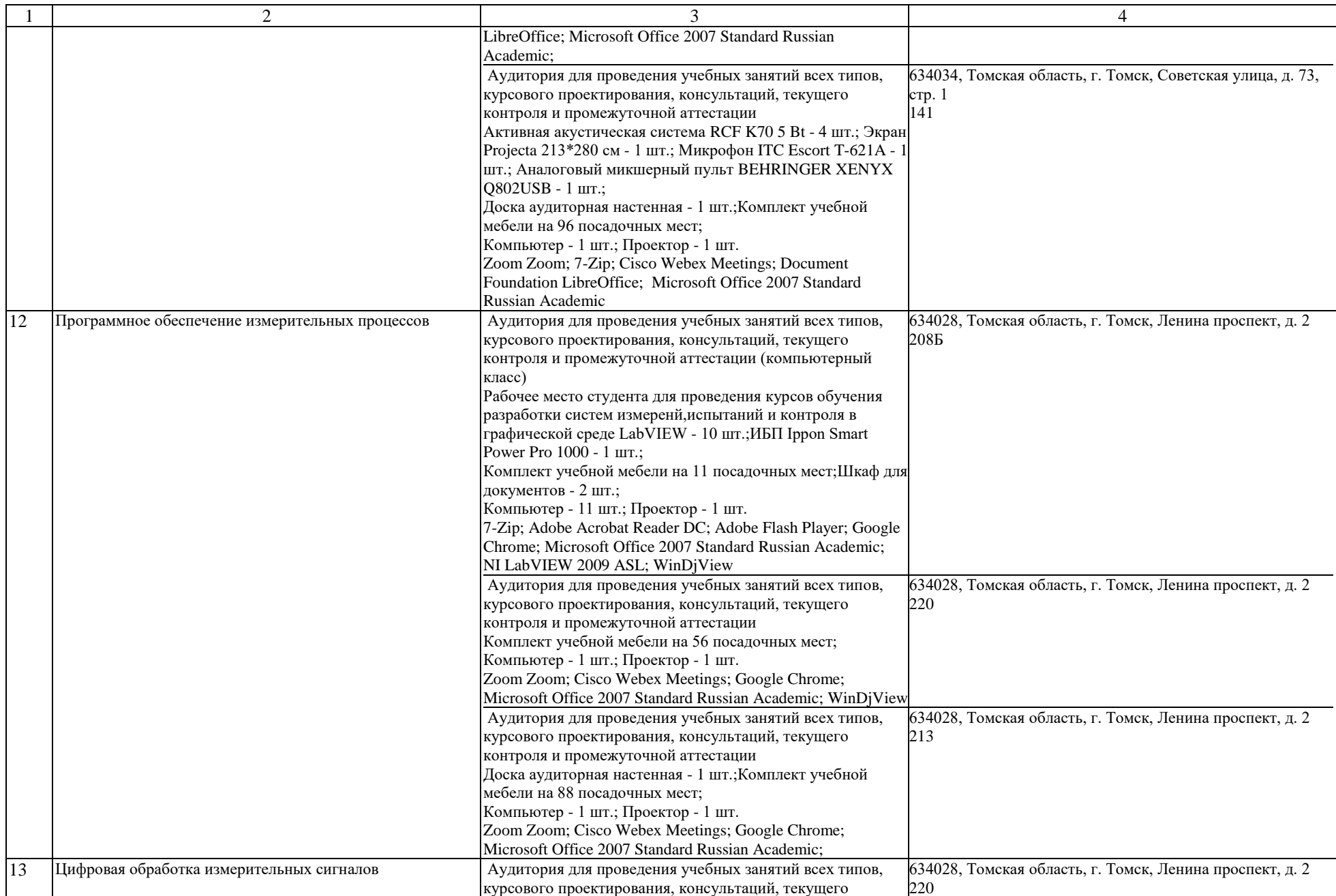

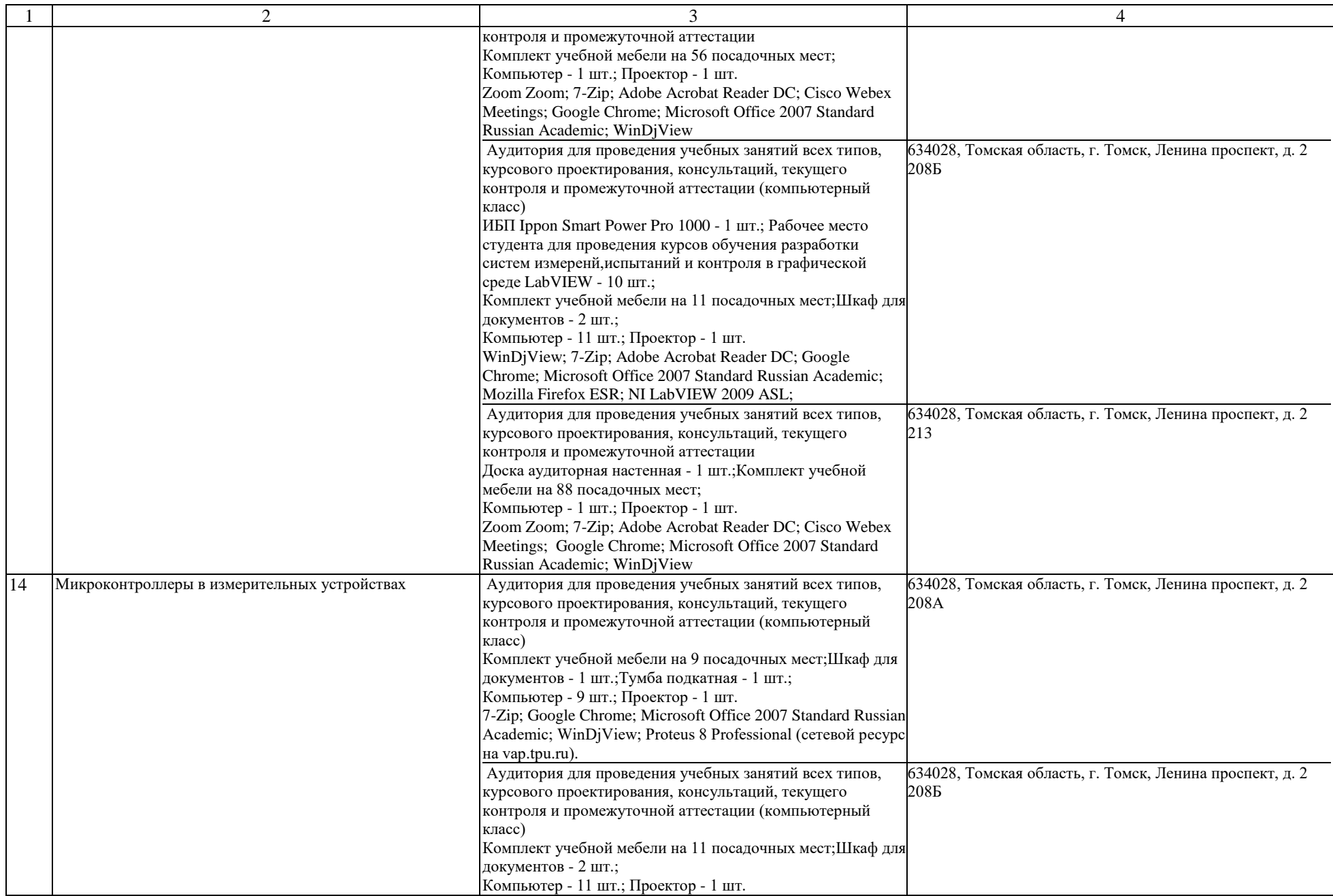

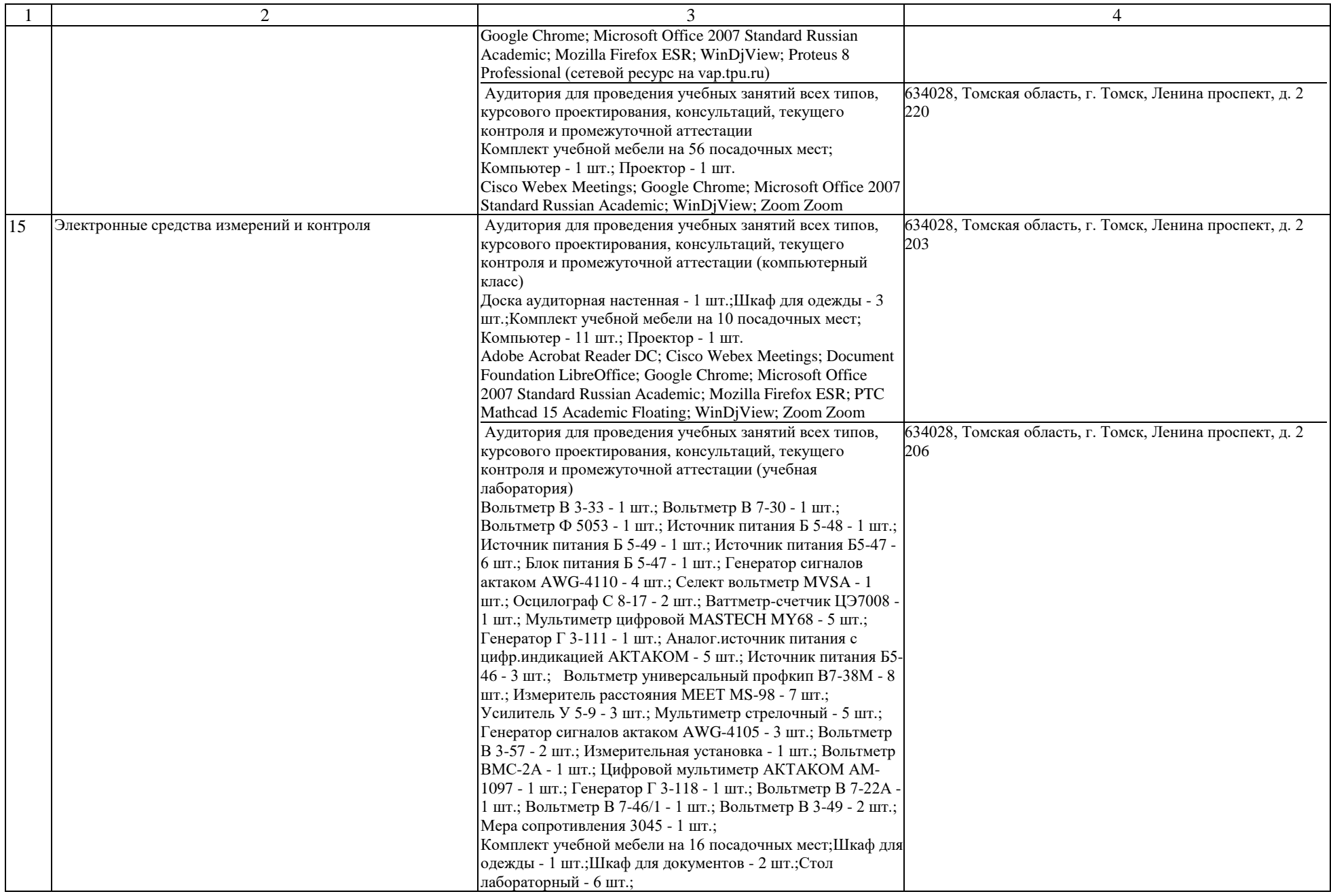

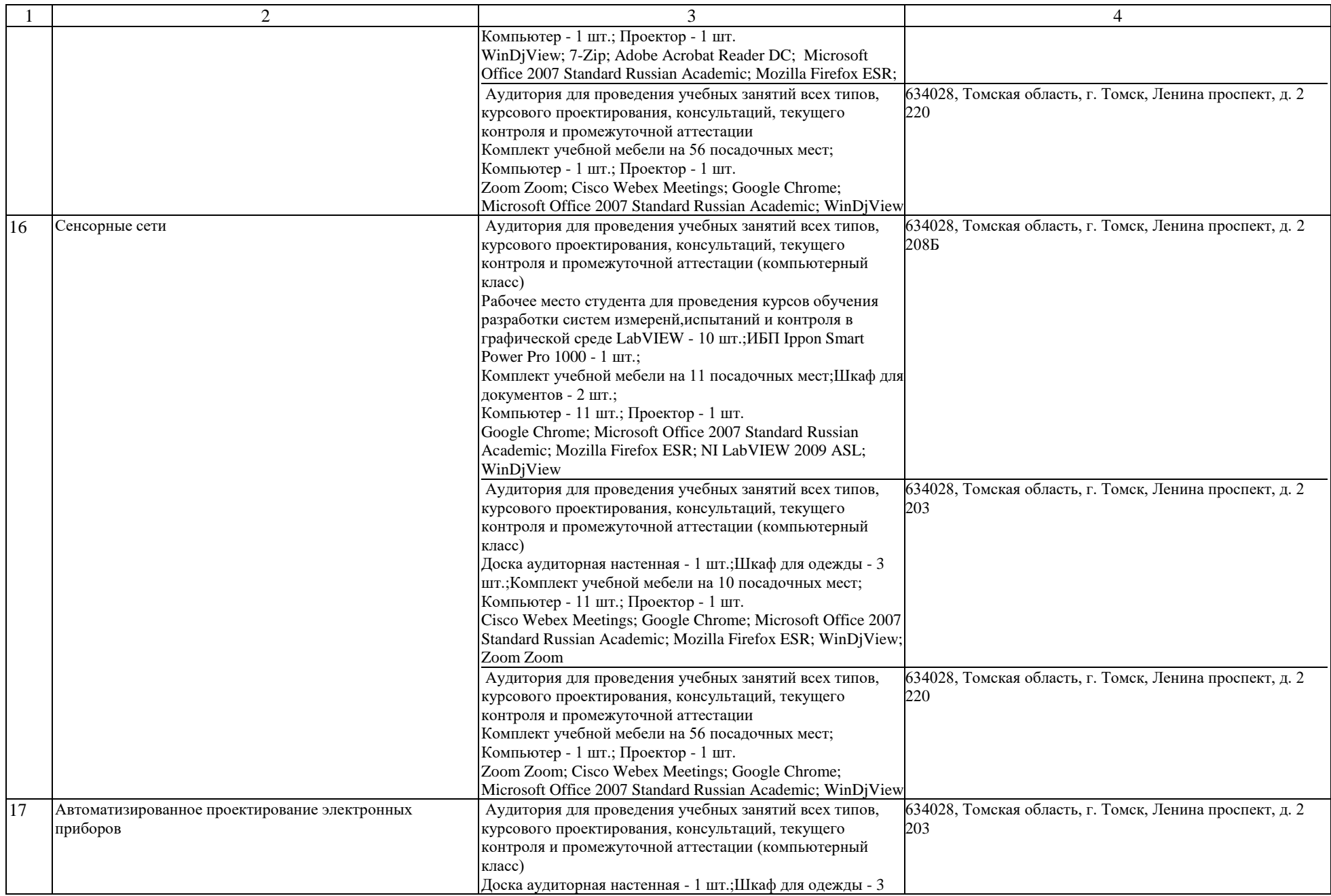

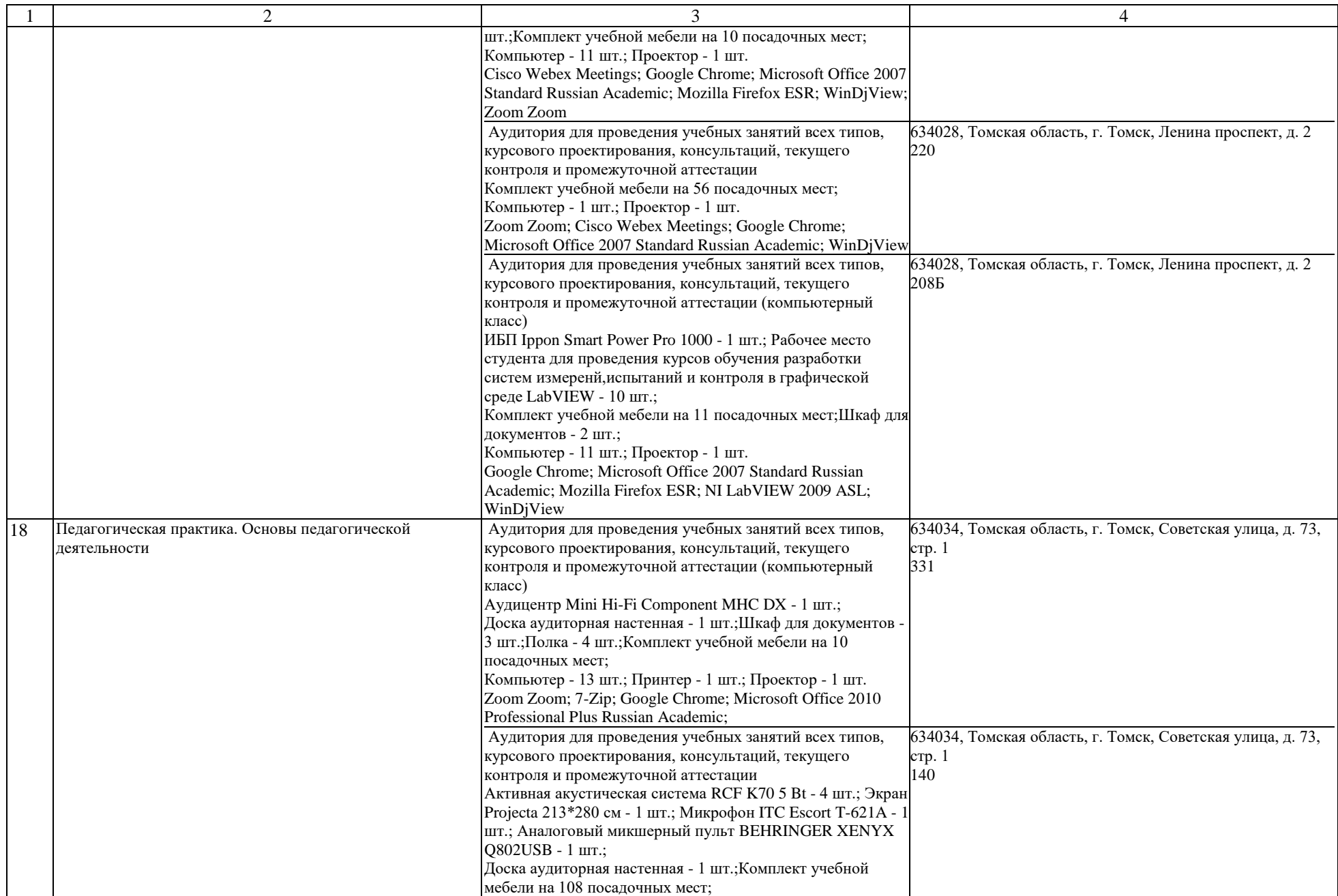

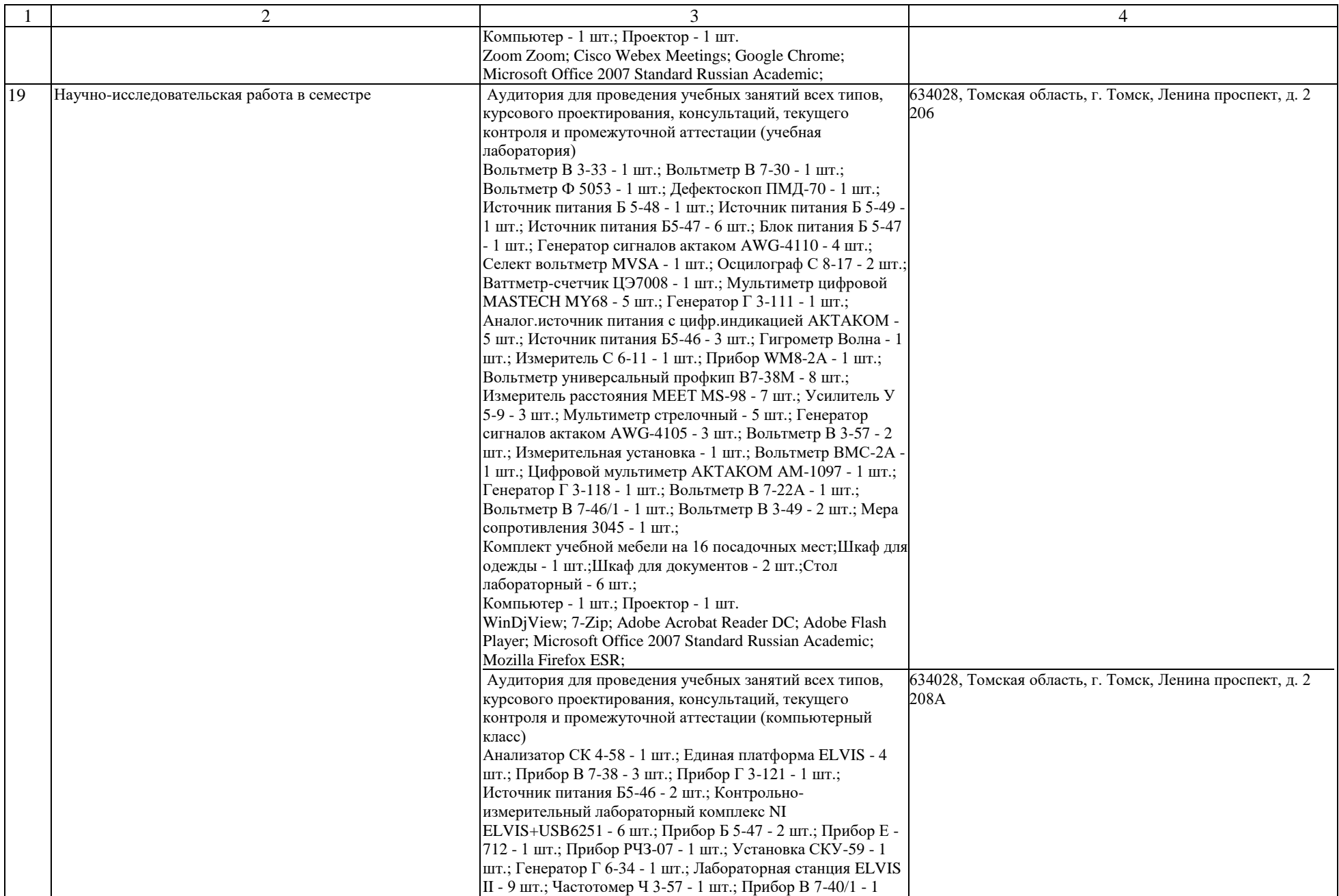

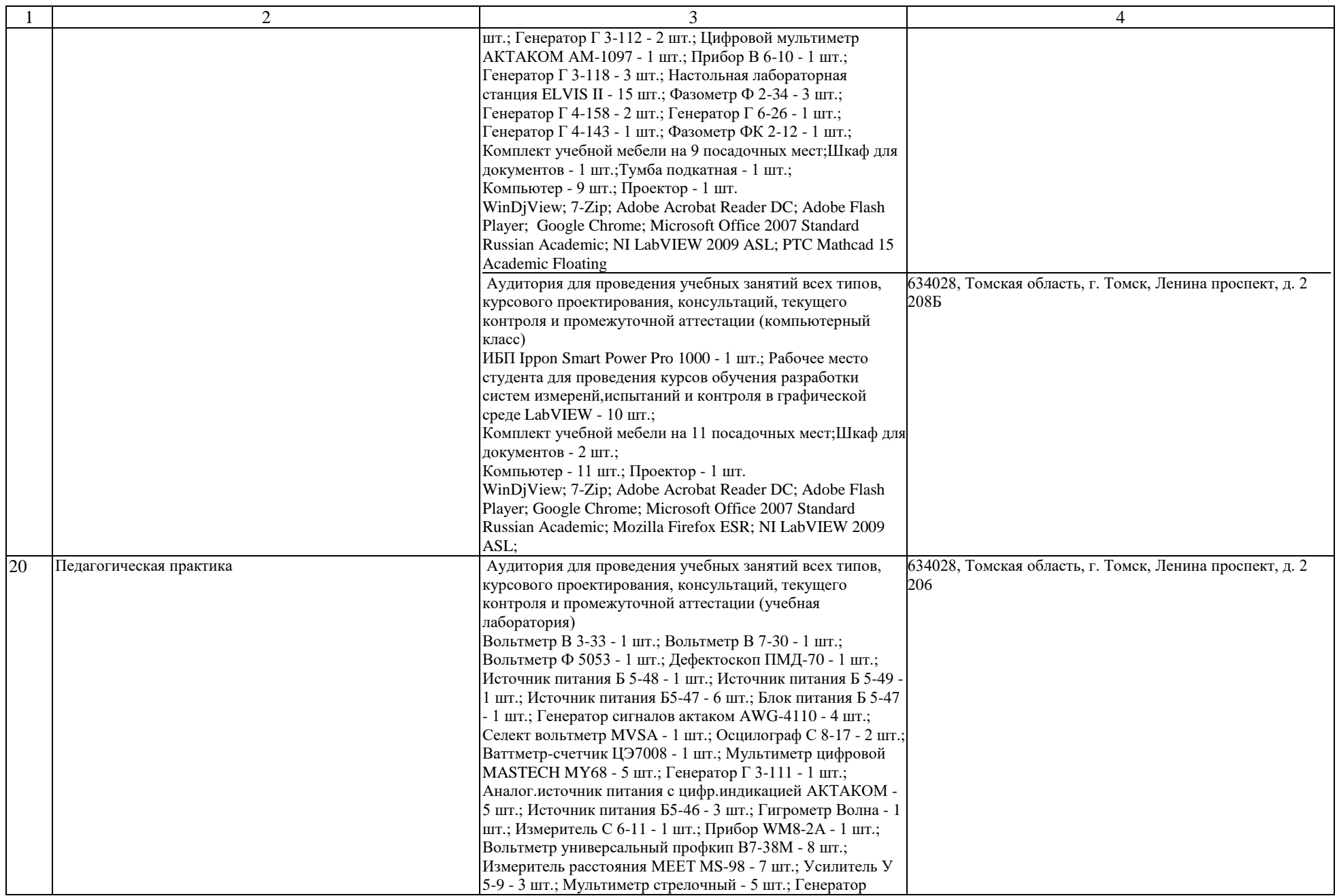

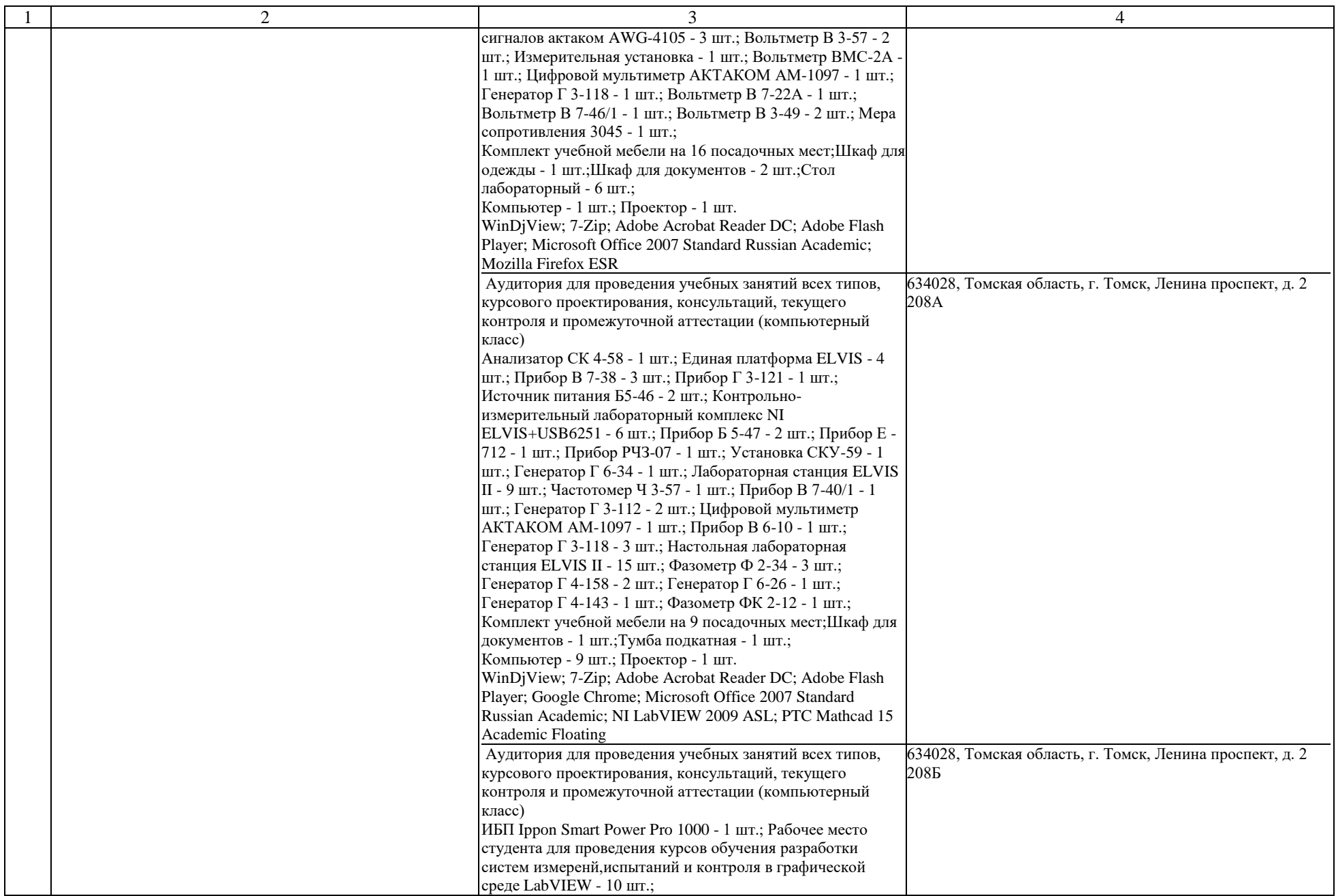

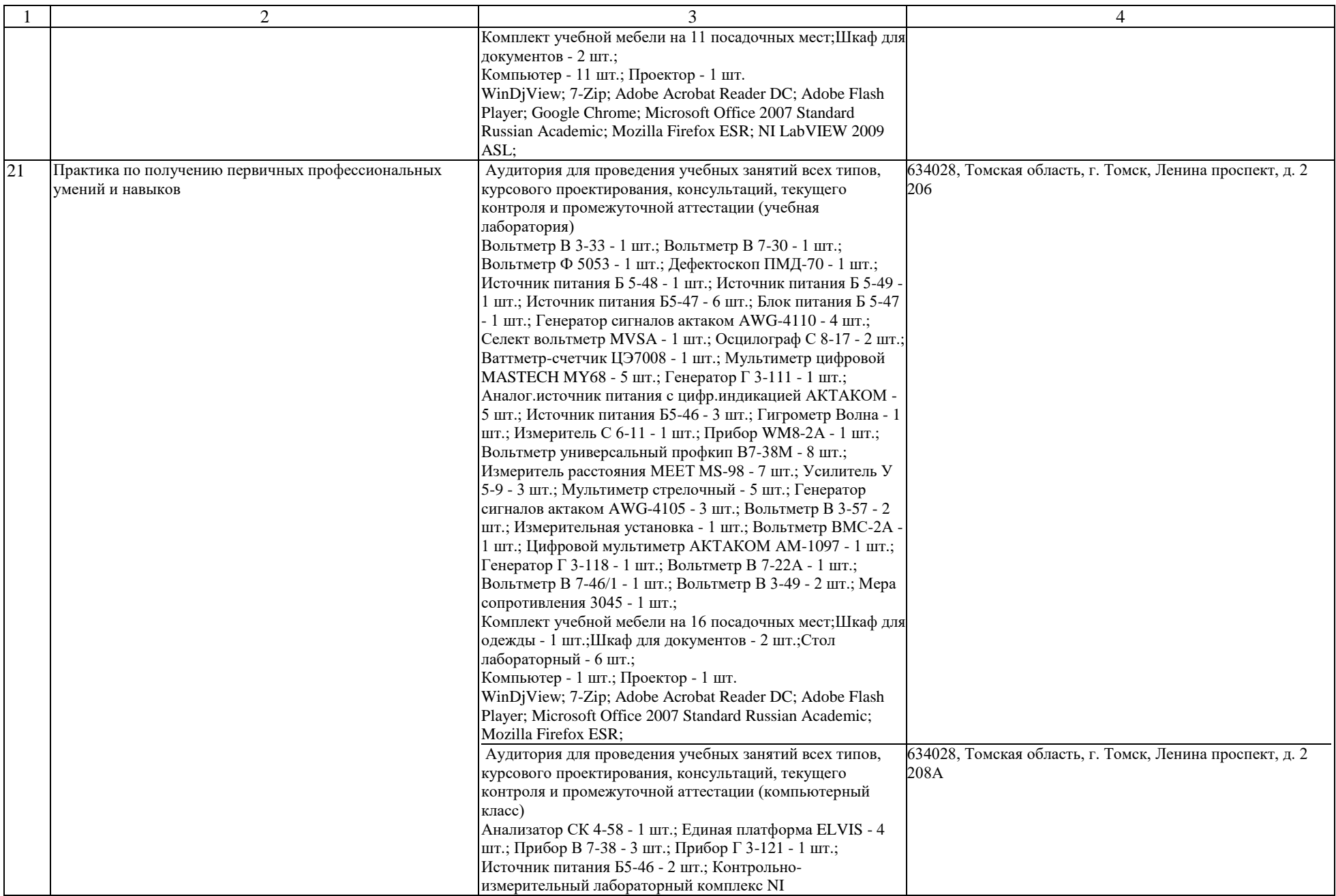

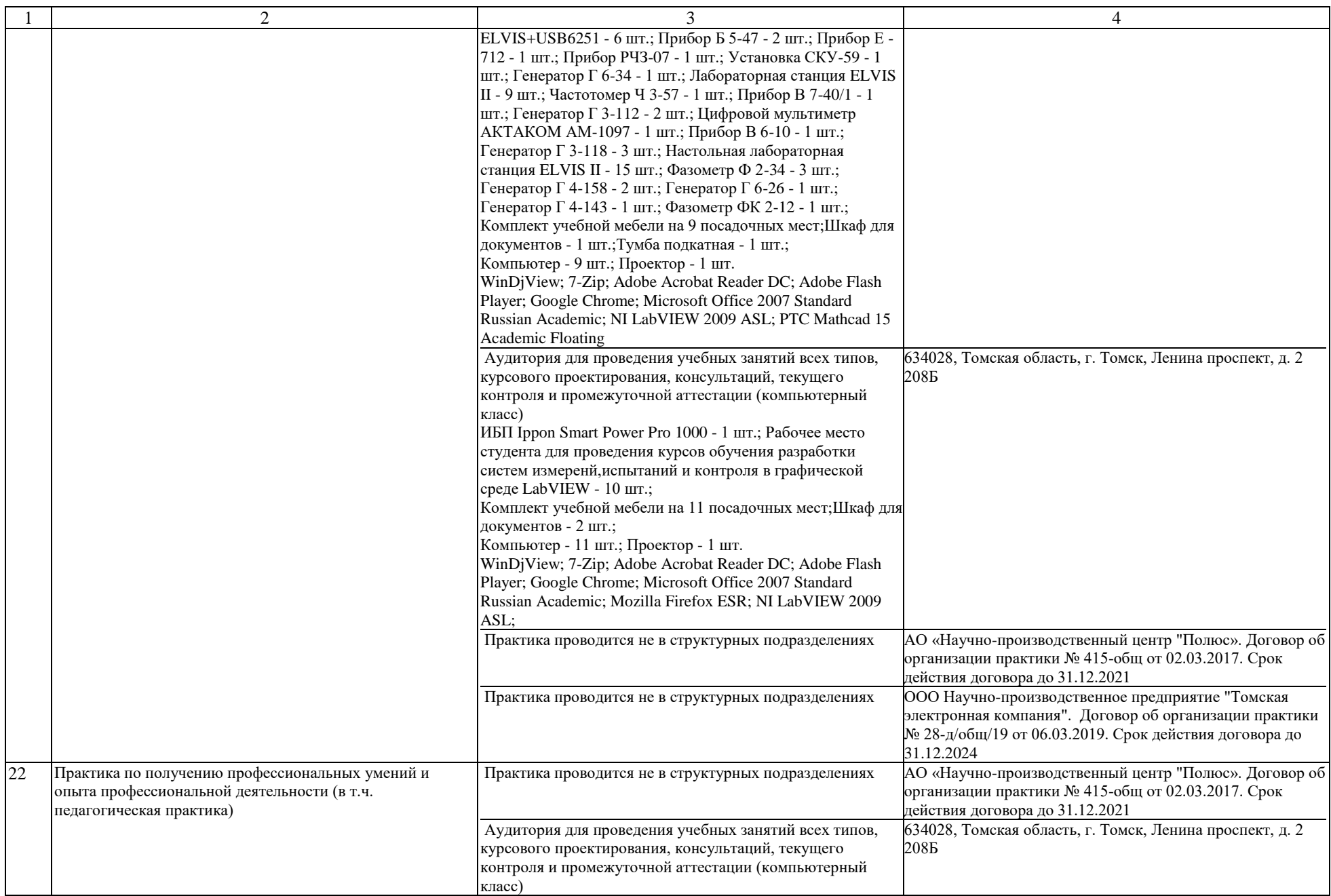

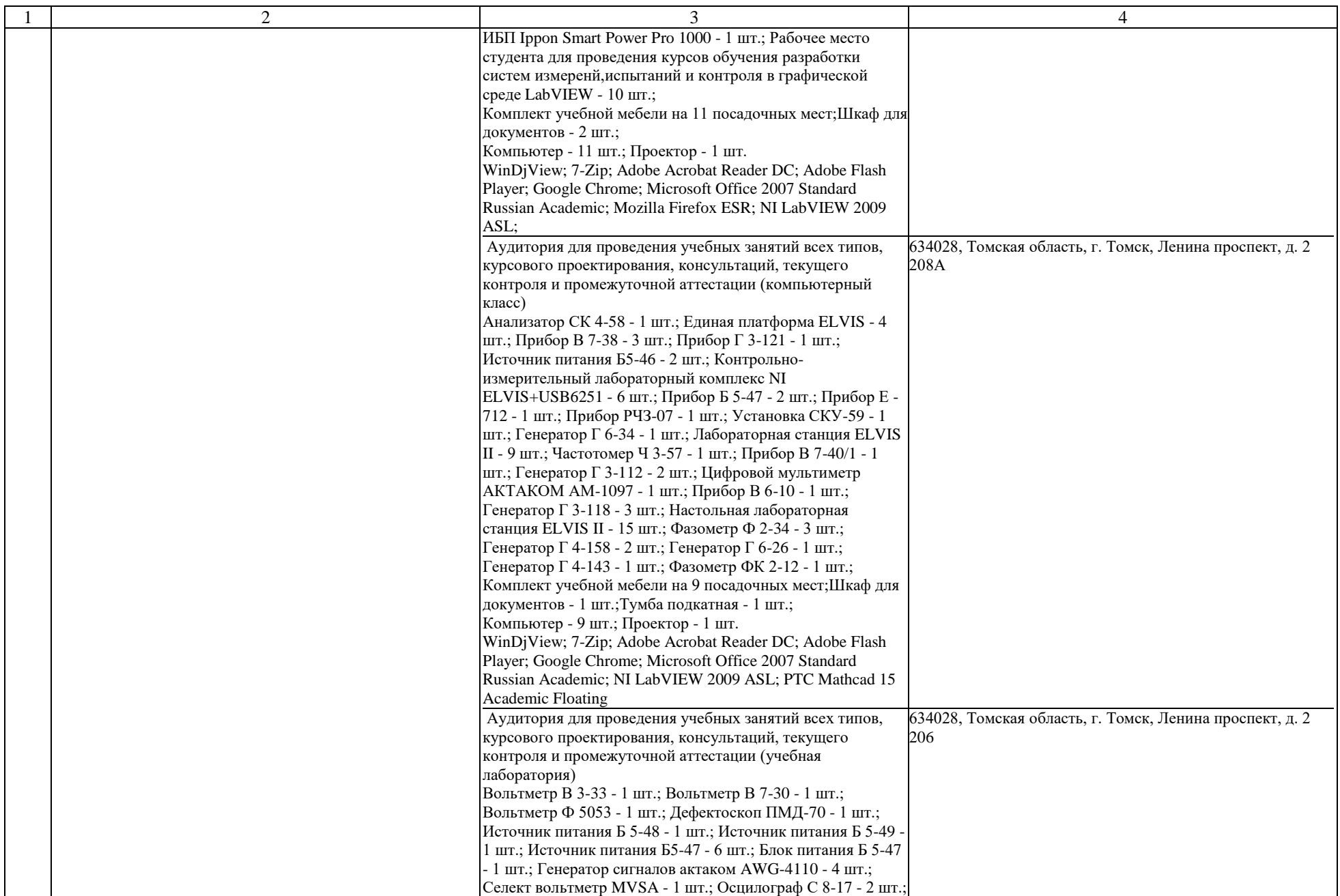

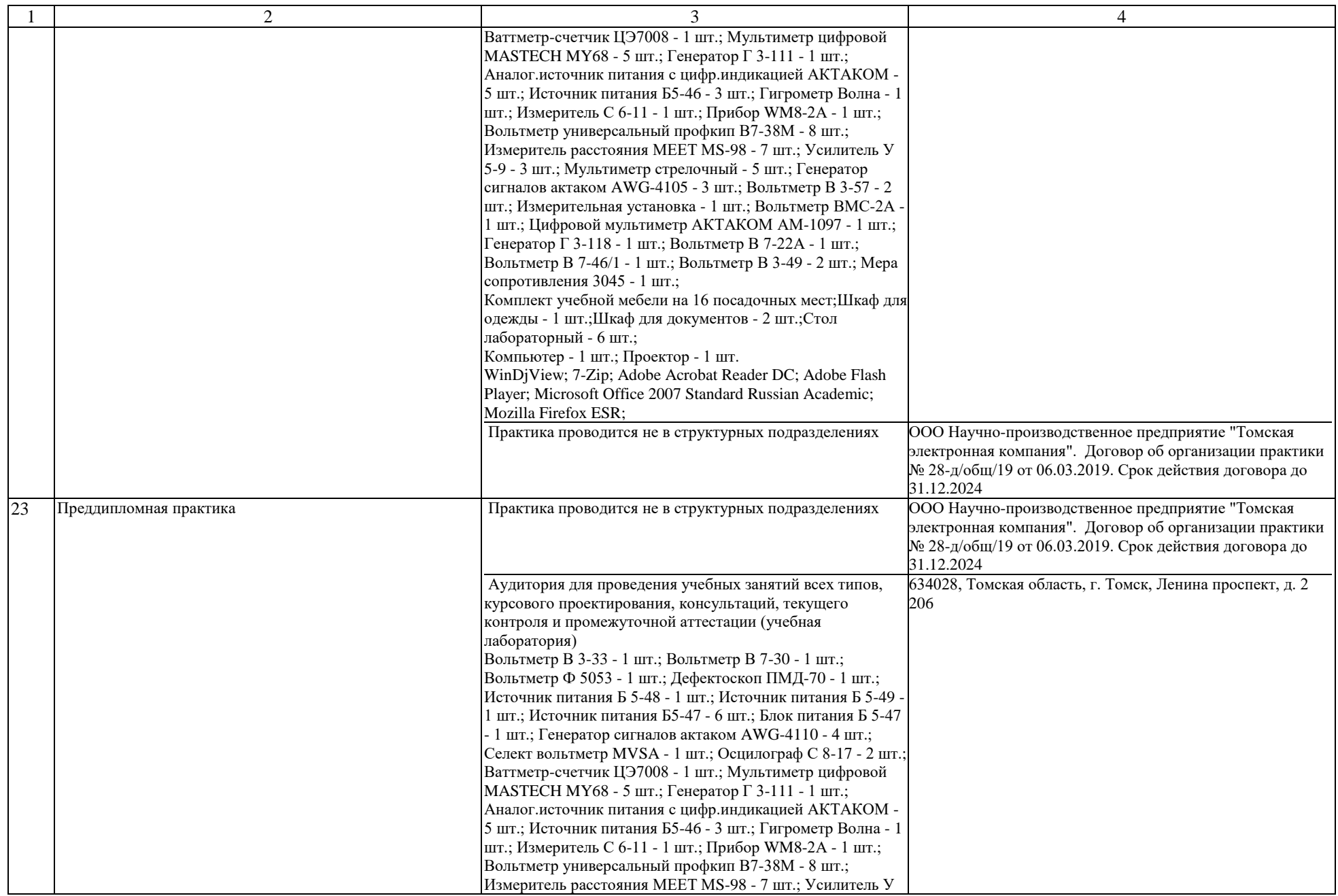

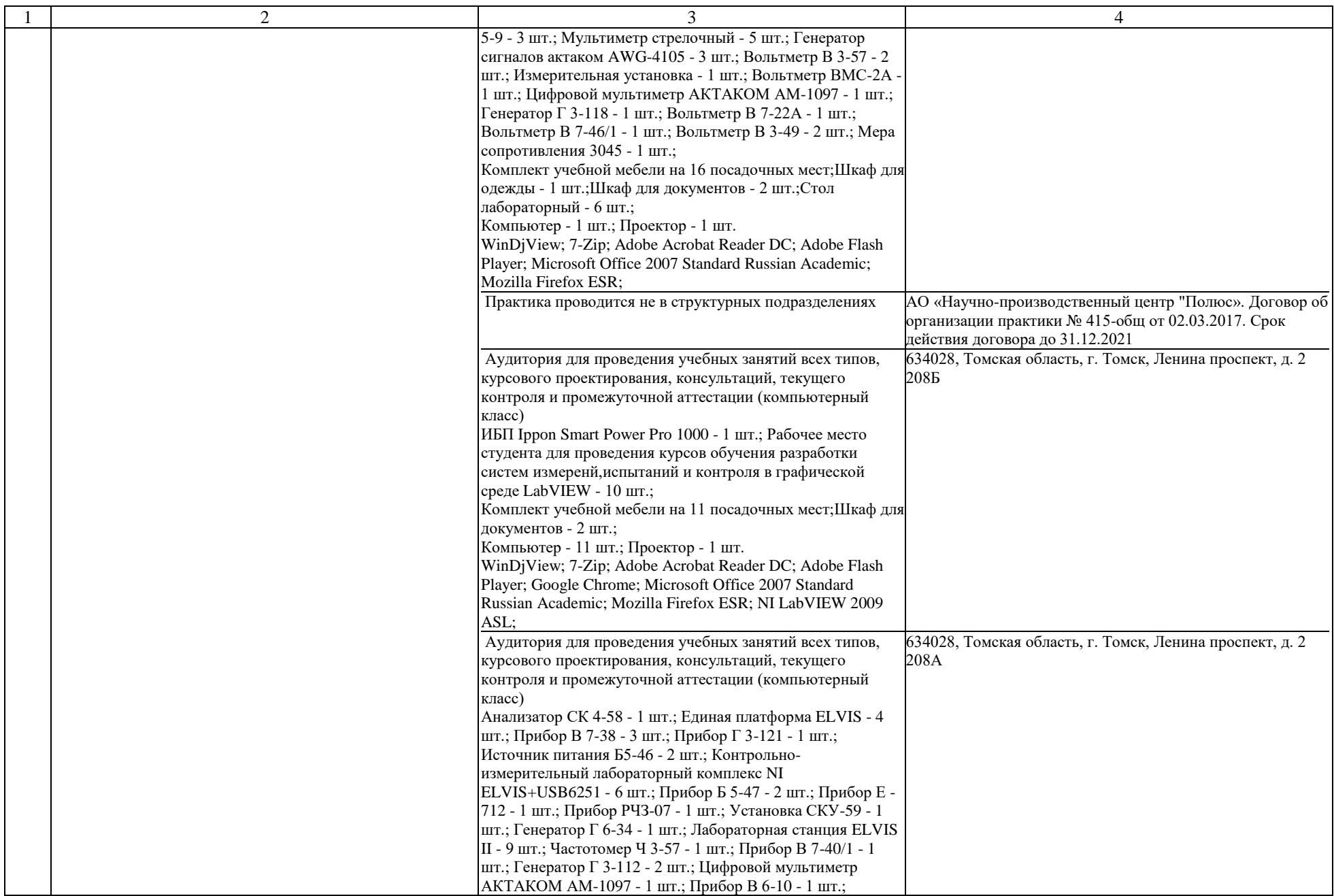

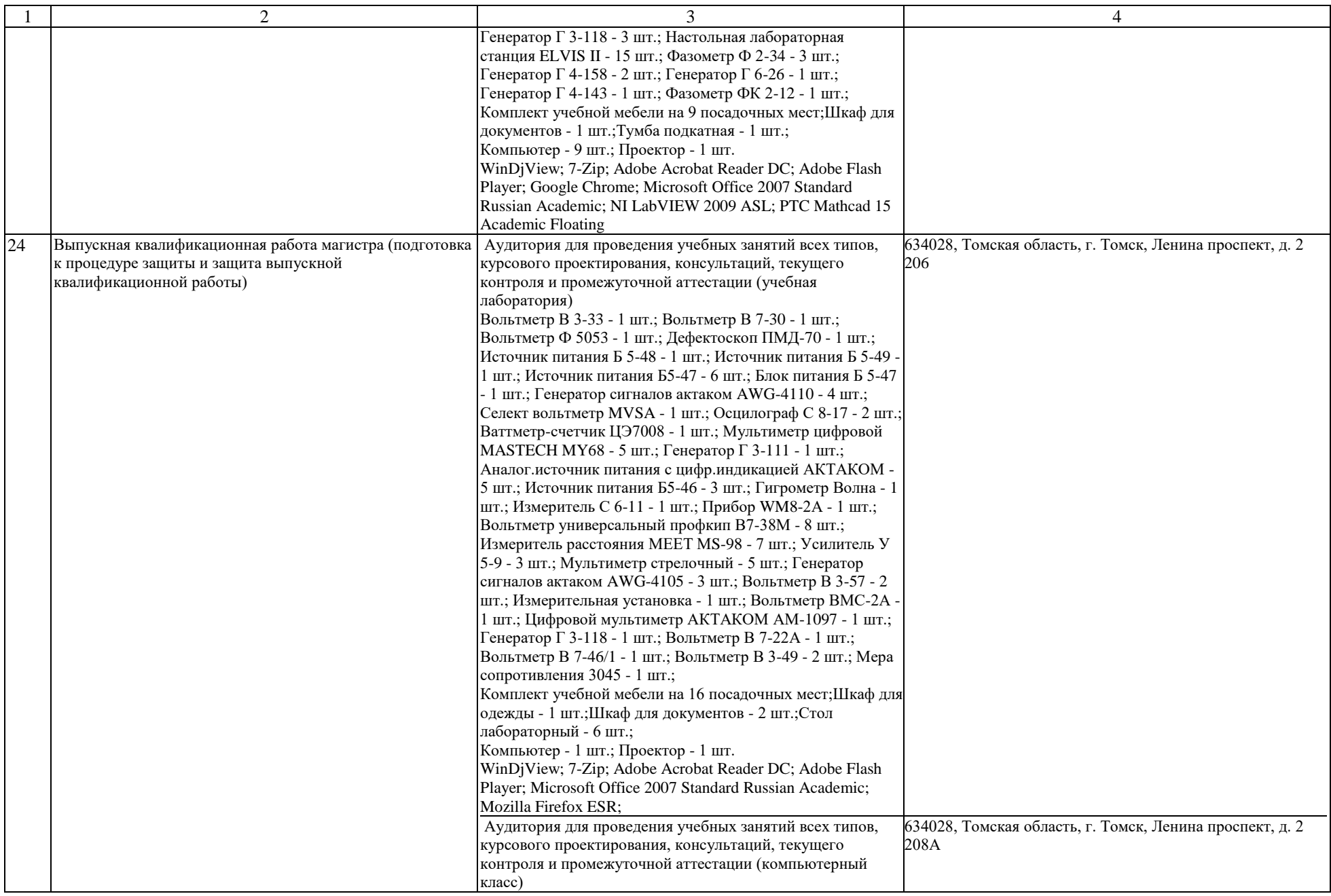

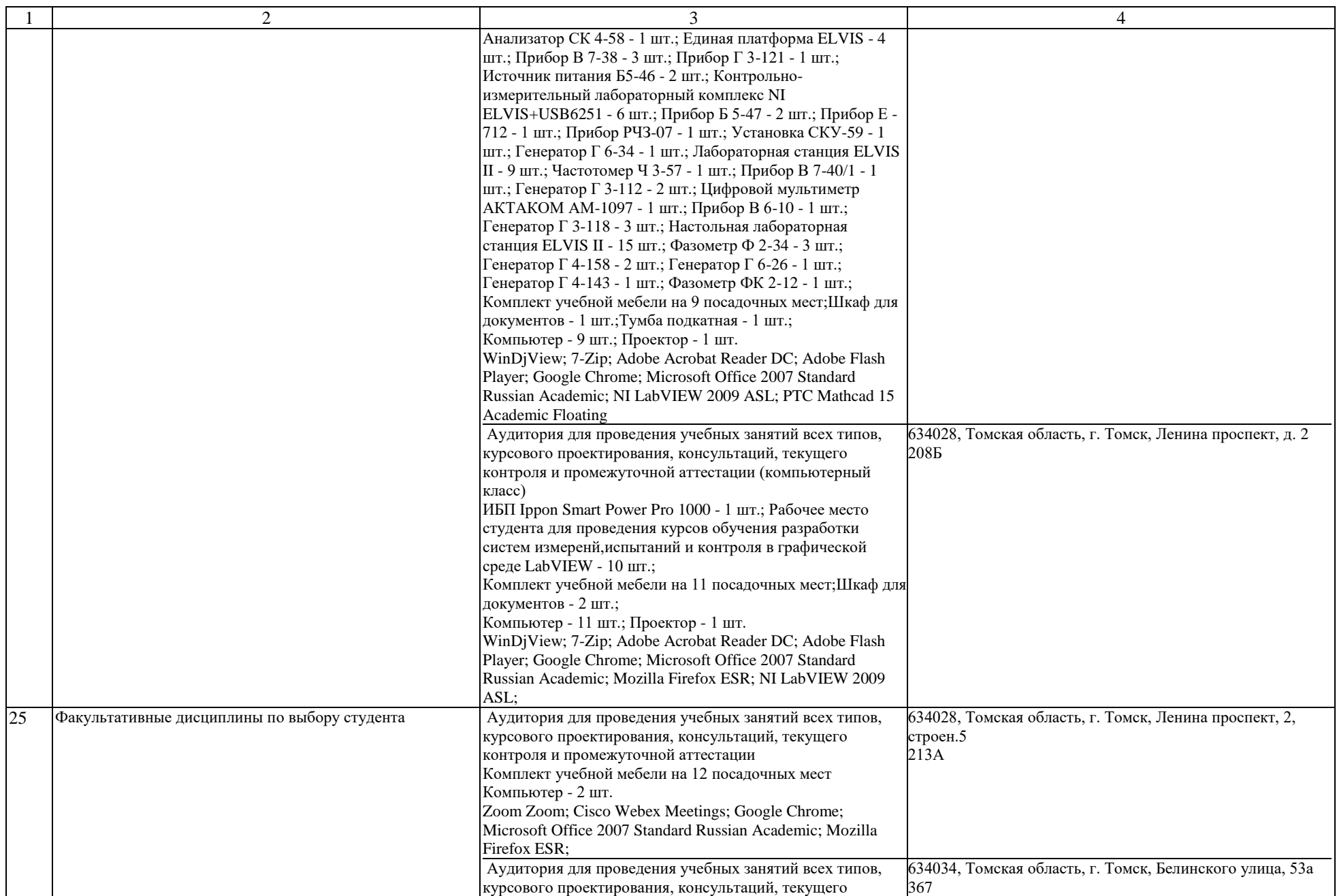

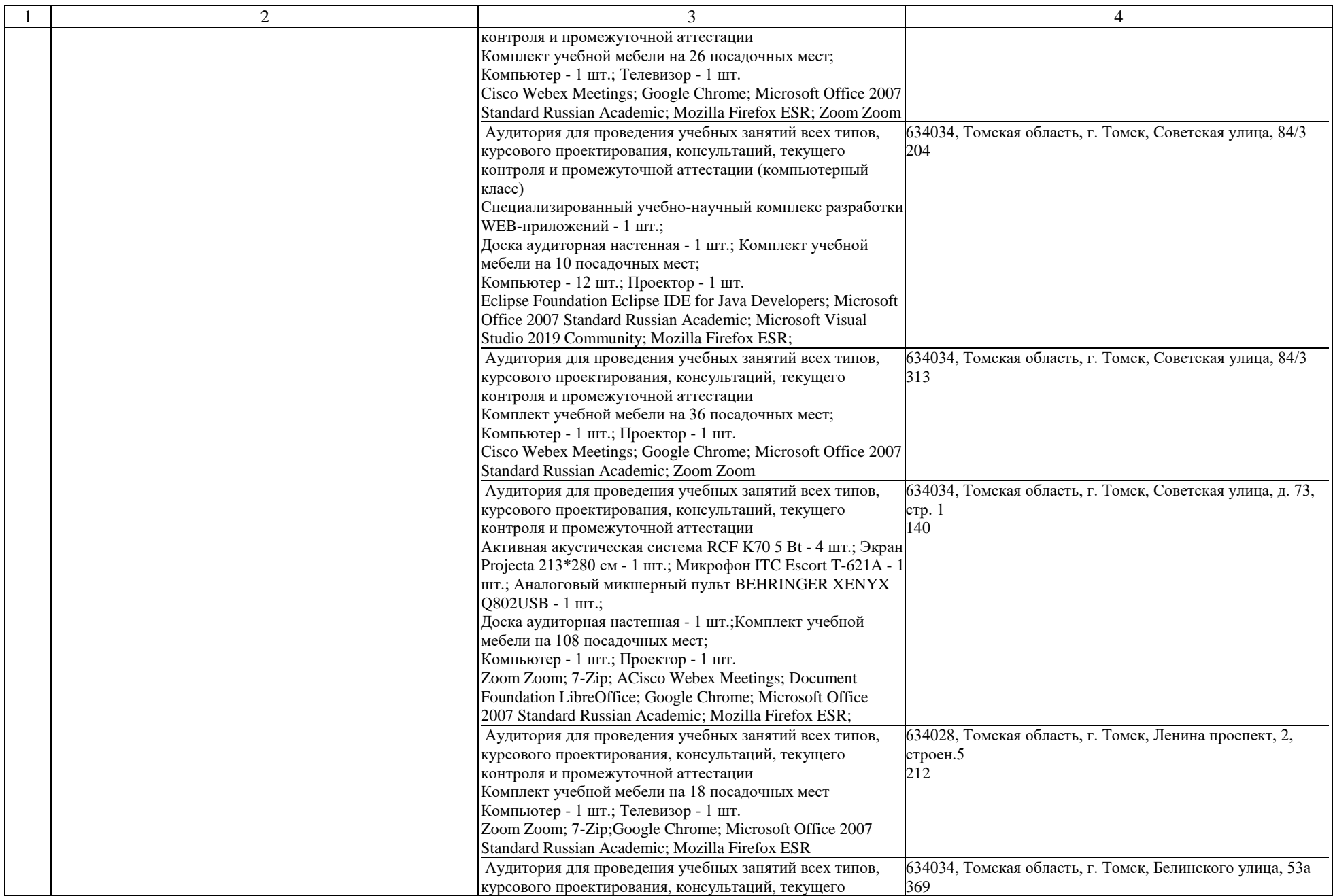

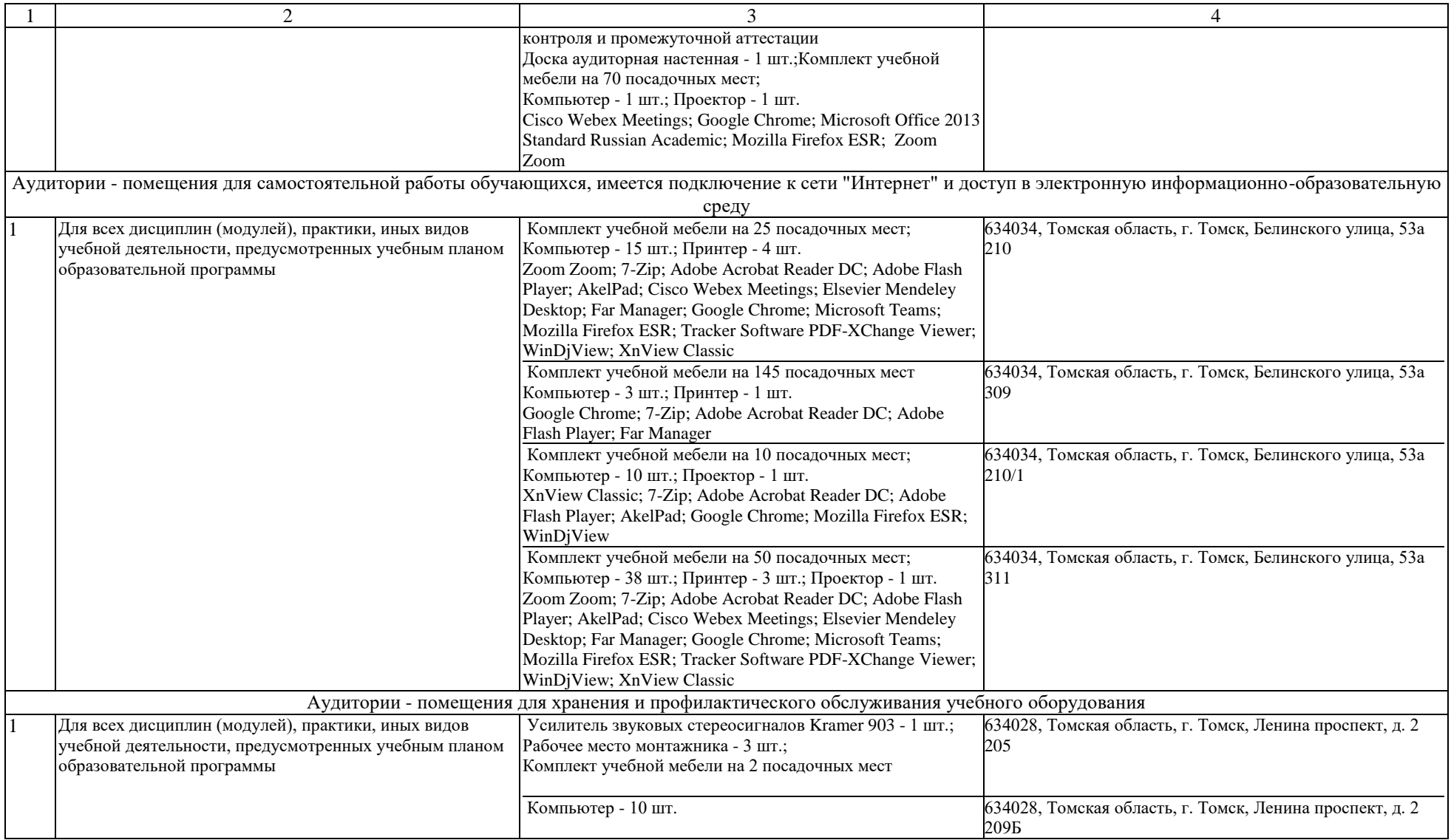